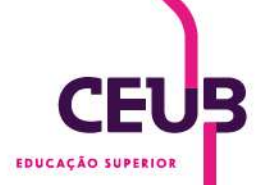

Marcia Dieguez Leuzinger Como publicar um trabalho científico

## Clique para assistir

https://drive.google.com/file/d/1Xr5cbHQdpwpfP81Sbe9rl4k8H3bzUz4C/view?ts=5d9e349f